# **MAT7381 Chapitre 7 Comparaisons multiples**

Supposons qu'on veuille tester plusieurs hypothèses,  $H_1$ ; ... ;  $H_k$ . Si on effectue un test pour chacune des hypothèses, chacun au niveau  $\alpha$ , la conclusion finale n'est pas de niveau  $\alpha$ , mais d'un niveau supérieur à  $\alpha$ . Car si  $R_i$ est une région critique pour H<sub>*i*</sub> choisie de telle sorte que  $P(R_i | H_i) = \alpha$ , alors la probabilité de rejeter au moins l'une des hypothèses est  $P(R_1 \cup ... \cup R_k)$ , ce qui est en général supérieur à  $\alpha$ . Les méthodes de comparaisons multiples visent à assurer un niveau *global* qui ne dépasse pas α. Plus précisément, nous cherchons une procédure pour laquelle la probabilité de rejeter *au moins* l'une des hypothèses lorsqu'elles sont *toutes* vraies soit , ou inférieures à  $\alpha$ :

$$
P(R_1 \cup ... \cup R_k | H_0) \leq \alpha
$$

où  $H_0$  est l'hypothèse que  $H_1, \ldots, H_k$  sont toutes vraies :

$$
H_o = H_1 \wedge ... \wedge H_k
$$

## **L'inégalité de Bonferroni**

La propriété suivante concernant la probabilité d'une union d'événements *R*1,…, *R<sup>k</sup>* est à la base d'une méthode de comparaisons multiples :

$$
P(R_1\cup...\cup R_k)\leq \sum\nolimits_{i=1}^k P(R_i).
$$

Elle servira à établir des tests d'hypothèses simultanés. L'*inégalité de Bonferroni*, pour des événements *C*1, …,  $C_k$ , soit

$$
\mathrm{P}(C_1\cap\ldots\cap C_k) \geq 1-\sum_{i=1}^k P(C_i^c),
$$

qui découle de la règle de de Morgan,  $P(C_1 \cap ... \cap C_k) = 1 - P(C_1^c \cup ... \cup C_k^c)$ , servira à déterminer des intervalles de confiance simultanés.

### *Tests d'hypothèses simultanés*

Considérons les régions critiques  $R_1, \ldots, R_k$  pour tester, respectivement, les hypothèses  $H_1, \ldots, H_k$ , et supposons que chacune est de niveau /*k*, c'est-à-dire, si P(*R<sup>i</sup>* | H*<sup>i</sup>* ) ≤ /*k*. Alors la probabilité de rejeter *au moins l'une* des hypothèses  $H_1, \ldots, H_k$  lorsqu'elles sont *toutes vraies* (H<sub>o</sub>) est

$$
P(R_1 \cup \ldots \cup R_k | H_o) \leq \sum_{i=1}^k P(R_i | H_o) = \sum_{i=1}^k \alpha / k = \alpha.
$$

*Autres formulations de la procédure* La procédure consiste donc à rejeter une hypothèse H*<sup>i</sup>* si *p<sup>i</sup>* , sa valeur *p*, est inférieure à  $\alpha/k$ . Soit  $p_1, \ldots, p_k$  les niveaux de signification des *k* tests. La procédure consiste donc à

rejeter H<sub>i</sub> si 
$$
p_i \le \alpha/k
$$
  
rejeter H<sub>o</sub> si  $p_i \le \alpha/k$ , pour au moins une valeur de  $i = \{1, ..., k\}$ 

Ou encore, on peut énoncer la procédure comme ceci : soit  $p_{(1)} \leq ... \leq p_{(k)}$  les valeurs ordonnées des  $p_i$  et H(1), …, H(*k*) les hypothèses correspondantes. La procédure consiste alors à

rejeter les hypothèses 
$$
H_{(1)},..., H_{(i)}
$$
 si et seulement si  $p_{(i)} \le \alpha/k$ .  
rejeter  $H_o$  si et seulement si  $p_{(i)} \le \alpha/k$ .

*Intervalles de confiance simultanés*

L'inégalité de Bonferroni peut également servir à déterminer des intervalles de confiance simultanés. Soit *I<sup>i</sup>* in intervalle de confiance de niveau 1-α/k pour un paramètre β<sub>*i*</sub>, *i* = 1, ..., k et soit  $C_i$  l'événement β<sub>*i*</sub> ∈ *I<sub>i</sub>*. On a

$$
P(C_i) \geq 1 - \alpha/k, i = 1, \ldots, k
$$

La probabilité que les *k* intervalles recouvrent simultanément leur paramètre est

$$
P(C_1 \cap ... \cap C_k) = 1 - P(C_1^c \cup ... \cup C_k^c) \ge 1 - \sum_{i=1}^k P(C_i^c) = 1 - \sum_{i=1}^k \alpha / k = 1 - \alpha
$$

### **La méthode de Scheffè**

*Lemme.* Soit  $b \in \mathbb{R}^n$ , **A** une matrice  $n \times n$  définie positive. Alors

$$
b'Ab = \max_{m} \frac{(m'b)^2}{m' A^{-1}m}
$$

*Démonstration*: Puisque **A** est définie positive, il existe une matrice symétrique **B** telle que **A** = **BB**. Par l'inégalité de Cauchy-Schwarz,  $(m'b)^2 = (m' B^{-1} B b)^2 \le (m' B^{-2} m)(b' B^2 b) = m' A^{-1} m b' A b$ . Nous concluons que pour tout *m*,  $(m'b)^2/m'A^{-1}m \le b'Ab$ , et puisque la borne supérieure  $b'Ab$  est atteignable (pour  $m = Ab$ , par exemple), on a

$$
b'\mathbf{A}b = \max_{m} \frac{(m'b)^2}{m'\mathbf{A}^{-1}m}
$$

Soit  $\hat{\beta}$  l'estimateur de  $\beta$  dans le modèle linéaire général. On sait que la variable

$$
F = (\hat{\beta} - \beta)' \mathbf{X}' \mathbf{X} (\hat{\beta} - \beta) / q \hat{\sigma}^2 \sim F_{q,n-q}
$$

où *q* est le nombre de colonnes de **X** et  $\hat{\sigma}^2$  = MCR. On a alors le théorème suivant

*Théorème*. Des intervalles de confiance simultanés de niveau de confiance  $100(1-\alpha)$ % pour toutes fonctions linéaires *m*' $\beta$  sont donnés par

$$
m'\hat{\beta} - \hat{\sigma}\sqrt{qm'(X'X)^{-1}mF_{q;n-q;\alpha}} \leq m'\hat{\beta} \leq m'\hat{\beta} + \hat{\sigma}\sqrt{qm'(X'X)^{-1}mF_{q;n-q;\alpha}}
$$

 $D$ émonstration. Puisque  $P[(\hat{\beta} - \beta)'X'X(\hat{\beta} - \beta) / q\hat{\sigma}^2] \le F_{q,n-q;\alpha}] = 1$  -  $\alpha$ , on a

$$
P[(\hat{\beta} - \beta)' \mathbf{X}' \mathbf{X} (\hat{\beta} - \beta) \leq q \hat{\sigma}^2 F_{q; n-q; \alpha}] = 1 - \alpha
$$

La forme quadratique à gauche est de la forme  $b'Ab$  avec  $b = (\hat{\beta} - \beta)$  et  $A = \mathbf{XX}$ . Du dernier lemme, on déduit que

$$
(\hat{\boldsymbol{\beta}}\cdot\boldsymbol{\beta})'\mathbf{X}'\mathbf{X}(\hat{\boldsymbol{\beta}}\cdot\boldsymbol{\beta})=\ \max_{\textcolor{red}{\boldsymbol{m}}}\frac{[\textcolor{blue}{\boldsymbol{m}}'(\hat{\boldsymbol{\beta}}\hspace{-1pt}-\hspace{-1pt}\boldsymbol{\beta})]^2}{\textcolor{blue}{\boldsymbol{m}}'(\mathbf{X}'\mathbf{X})^{-1}\textcolor{red}{\boldsymbol{m}}}.
$$

Nous avons alors

$$
1 - \alpha = P \left[ \max_{m} \frac{\left[ m'(\hat{\beta} - \beta) \right]^2}{\left[ m'(\hat{\beta} - \beta) \right]^2} \leq q \hat{\sigma}^2 F_{q; n-q; \alpha} \right]
$$
  
\n
$$
= P \left[ \frac{\left[ m'(\hat{\beta} - \beta) \right]^2}{m'(\mathbf{X}'\mathbf{X})^{-1} m} \leq q \hat{\sigma}^2 F_{q; n-q; \alpha} \ \forall m \right]
$$
  
\n
$$
= P \left[ \left[ m'(\hat{\beta} - \beta) \right]^2 \leq q m'(\mathbf{X}'\mathbf{X})^{-1} m \hat{\sigma}^2 F_{q; n-q; \alpha} \ \forall m \right]
$$
  
\n
$$
= P \left[ m'(\hat{\beta} - \beta) \right] \leq \sqrt{q m'(\mathbf{X}'\mathbf{X})^{-1} m \hat{\sigma}^2 F_{q; n-q; \alpha}} \ \forall m \right]
$$
  
\n
$$
= P \left[ m' \hat{\beta} - \hat{\sigma} \sqrt{q m'(\mathbf{X}'\mathbf{X})^{-1} m F_{q; n-q; \alpha}} \leq m' \hat{\beta} + \hat{\sigma} \sqrt{q m'(\mathbf{X}'\mathbf{X})^{-1} m F_{q; n-q; \alpha}} \ \forall m \right]
$$

Ceci conclut la démonstration du théorème.

# **La méthode de la différence la moins significative (méthode LSD)**

Considérons une série d'hypothèses de la forme  $H_i: \gamma_i = h_i$ ,  $i = 1, ..., k$ . Par exemple, si  $\mu_1, \mu_2, ..., \mu_{k+1}$  sont les moyennes de  $k+1$  échantillons indépendants, on s'intéresserait aux hypothèses  $H_i: \mu_i - \mu_{i+1} = 0$ ,  $i = 1, ..., k$ . Il existe normalement un test global F de l'hypothèse  $H_0 = H_1 \wedge ... \wedge H_k$ , ainsi que *k* tests *t* individuels des hypothèses H*<sup>i</sup>* . La procédure LSD (*least significant difference*) consiste à rejeter H*<sup>i</sup>* seulement si le test individuel que le test global *F* mènent à un rejet. Si  $\alpha$  est le niveau de chacun de ces tests, alors la probabilité de rejeter au moins l'une des hypothèses H<sub>i</sub> si elles sont toutes vraies est inférieure ou égale α. Car si R<sub>i</sub> est la région critique pour tester individuellement H<sub>i</sub>,  $i = 1, ..., k$  et  $R_0$  est la région critique pour tester H<sub>o</sub>, alors

 $P(\text{rejecter au moins l'une des hypothèses } H_i | H_0) = P[(R_1 \cup ... \cup R_k) \cap R_0 | H_0] \leq P[R_0 | H_0] \leq \alpha$ , et

 $P(\text{rejecter } H_i | H_o) = P(R_i \cap R_o | H_o) \leq P(R_o | H_o) \leq \alpha.$ 

Dans le modèle linéaire général  $y = \mathbf{X}\beta + \varepsilon$ , cette approche peut s'appliquer directement à des tests de la forme β<sub>*i*</sub>  $= h_i$ , mais typiquement l'intérêt porte sur certaines fonctions linéaires  $\gamma = L'\beta$ , où L est *q*×*r* de rang *r*, *q* étant le nombre de colonnes de **X**. Les hypothèses à tester seraient donc les suivantes :

 $H_o: \gamma = c$ 

et puis, séparément,

$$
H_i: \gamma_i = c_i, i = 1, \ldots, r
$$

où  $\gamma_i$  et  $c_i$  sont, respectivement, le *i*<sup>e</sup> élément de  $\gamma$  et de *c*.

Normalement, on rejette  $H<sub>o</sub>$  si et seulement si

$$
\frac{(\hat{\gamma}-c)^{\prime}V^{\prime 1}(\hat{\gamma}-c)}{r\hat{\sigma}^{2}} > \mathcal{F}_{r,n-q\sim \hat{r}\alpha}
$$
\n
$$
(*)
$$

où  $V = L'(X'X)^{-1}L$ , alors que si on testait une seule des hypothèses  $H_i$ , la région critique serait

$$
c_i \notin (\hat{\gamma}_i - t_{n-q;\alpha/2} \sqrt{v^{ii}}; \hat{\gamma}_i + t_{n-q;\alpha/2} \sqrt{v^{ii}}), \text{ où } v^{ii} \text{ est l'élement } [i ; i] \text{ de } (\hat{\sigma}^2 \mathbf{V})^{-1}. \tag{**}
$$

La procédure LSD consiste à rejeter  $H_i$  si et seulement si les inégalités (\*) et (\*\*) sont toutes deux vérifiées. Si  $H_0$  est vraie (et donc tous les  $H_i$  le sont), la probabilité de rejeter au moins l'une des hypothèses  $H_i$  est

$$
\mathbf{P}(c_i \notin (\hat{\gamma}_i - t_{n\cdot q; \alpha/2} \sqrt{\nu^{ii}}; \hat{\gamma}_i + t_{n\cdot q; \alpha/2} \sqrt{\nu^{ii}}) \text{ pour } i = 1, \ldots, r \text{ et } \frac{(\hat{\mathbf{Y}} - c)^{\prime} \mathbf{V}^{-1} (\hat{\mathbf{Y}} - c)}{r \hat{\sigma}^{2}} > \mathcal{F}_{r,n\cdot q \cdot \hat{\sigma}} \mathbf{X}_{r,n\cdot q}.
$$

et cette probabilité est inférieure à  $\alpha = P\left(\frac{(\gamma - c)^{\gamma}}{r}\right)^{\gamma-1}$ -1 ˆ  $(\hat{\mathbf{\gamma}} - c)^{\mathsf{T}} \mathbf{V}^{-1} (\hat{\mathbf{\gamma}} - c)$  $\hat{\sigma}$  $-c)'V^{-1}(\hat{\gamma}$ *r*  $\frac{\hat{\mathbf{\gamma}} - c}{\mathbf{\gamma}} = \frac{\hat{\mathbf{\gamma}} - c}{\mathbf{\gamma}} > \mathcal{F}_{r; n - q \sim \hat{r} \alpha}$ .

# **La méthode de Tukey et la loi de l'étendue de Student**

Une autre méthode, due à Tukey, est particulièrement appropriée pour les comparaisons de moyennes. Elle est basée sur une loi appelée loi de l'étendue de Student (loi de l'écart absolu normé).

*Définitions.* Soit  $X_1, ..., X_k$  *k* variables aléatoires indépendantes, de loi commune  $\mathcal{N}(\mu; \sigma^2)$ . Soit

$$
R = \max\{X_1, \ldots, X_k\} \text{-} \min\{X_1, \ldots, X_k\}
$$

l'écart absolu entre la plus grande et la plus petite valeur. Soit *S*<sup>2</sup> un estimateur de  $\sigma^2$  indépendant de *R* et supposons que

$$
\frac{\nu S^2}{\sigma^2}\,\sim\chi^2_\nu
$$

Alors la variable *R*/*S* suit une loi appelée loi de l'étendue de Student, notée *q<sup>k</sup>* ,. Soit *qk*,; le point tel

que

$$
P\left(\frac{R}{S} > q_{k;\mathbf{v};\alpha}\right) = \alpha
$$

*Théorème*. Soit  $\bar{y}_1, \ldots, \bar{y}_k$  les moyennes de *k* échantillons indépendants, chacun de taille *r*, provenant de *k* populations normales de moyennes  $\mu_1, ..., \mu_k$  et de variance commune  $\sigma^2$ :

$$
\bar{y}_i \sim \mathcal{N}(\mu_i \ ; \sigma^2/r) \ ;
$$

et soit  $S^2$  un estimateur indépendant de  $\sigma^2$  tel que

$$
\frac{\nu S^2}{\sigma^2}\,\sim\,\chi^2_\nu
$$

Alors la probabilité est 1- $\alpha$  que les  $k(k-1)/2$  différences  $\mu_i$  -  $\mu_j$  satisfassent simultanément les inégalités

$$
\overline{y}_i - \overline{y}_j - q_{k;v;\alpha} \frac{S}{\sqrt{r}} \le \mu_i - \mu_j \le \overline{y}_i - \overline{y}_j + q_{k;v;\alpha} \frac{S}{\sqrt{r}}
$$

*Démonstration.* Les variables  $x_i = \bar{y}_i - \mu_i$  sont toutes de moyenne nulle et  $S^2/r$  est un estimateur de leur variance commune  $\sigma^2/r$ . Soit

$$
R = \max\{X_1, ..., X_m\} - \min\{X_1, ..., X_m\}
$$

Alors

$$
1 - \alpha = P\left(\frac{R}{S/\sqrt{r}} \leq q_{k;\nu;\alpha}\right) = P\left(R \leq q_{k;\nu;\alpha}\frac{S}{\sqrt{r}}\right)
$$

Mais

$$
R = \max_{i} \{X_i\} - \min_{i} \{X_i\} = \max_{i,j} \{ |X_i - X_j| \}
$$

et donc

$$
P\left(R \le q_{k;v;\alpha} \frac{S}{\sqrt{r}}\right) = P\left(\max_{i,j} \{|X_i - X_j|\} \le q_{k;v;\alpha} \frac{S}{\sqrt{r}}\right) = P\left(|X_i - X_j| \le q_{k;v;\alpha} \frac{S}{\sqrt{r}} \,\forall i,j\right) = 1 - \alpha
$$
  
Donc  $1 - \alpha = P\left(-q_{k;v;\alpha} \frac{S}{\sqrt{r}} \le X_i - X_j \le q_{k;v;\alpha} \frac{S}{\sqrt{r}} \,\forall i,j\right)$   

$$
= P\left(-q_{k;v;\alpha} \frac{S}{\sqrt{r}} \le (\overline{y}_i - \mu_i) - (\overline{y}_j - \mu_j) \le q_{k;v;\alpha} \frac{S}{\sqrt{r}} \,\forall i,j\right)
$$
  

$$
= P\left(\overline{y}_i - \overline{y}_j - q_{k;v;\alpha} \frac{S}{\sqrt{r}} \le \mu_i - \mu_j \le \overline{y}_i - \overline{y}_j + q_{k;v;\alpha} \frac{S}{\sqrt{r}} \,\forall i,j\right)
$$

C'est la conclusion du théorème ■

# **Améliorations de la méthode de Bonferroni**

*Procédure de Holm* [Holm, S. (1979) A simple sequentially rejective multiple testing procedure based on a modified Bonferroni test, *Biometrika* **75**, 2, 383-6]

Une procédure due à Holm améliore grandement la performance des tests de Bonferroni. Soit  $p_1$ ; ...;  $p_k$  les niveaux de signification des *k* tests correspondant aux hypothèses  $H_1; \dots; H_k$ . Soit  $p_{(1)} \leq \dots \leq p_{(k)}$  les statistiques d'ordre des  $p_i$  et  $H_{(1)}$ ; ...;  $H_{(k)}$  les hypothèses correspondantes. Pour  $i = 1, ..., k$ , la procédure consiste à rejeter  $H_{(i)}$  si

$$
p_{(1)} \leq \frac{\alpha}{k}
$$
;  $p_{(2)} \leq \frac{\alpha}{k-1}$ ; ...; et  $p_{(i)} \leq \frac{\alpha}{k-i+1}$ .

Il est évident que cette procédure est plus puissante que l'approche par l'inégalité de Bonferroni qui rejette 
$$
H_{(1)},..., H_{(i)}
$$
 si et seulement si  $p_{(1)} \leq \frac{\alpha}{k}$ ;  $p_{(2)} \leq \frac{\alpha}{k}$ ; ...; et  $p_{(i)} \leq \frac{\alpha}{k}$ .

Le niveau global est  $\alpha$ , c'est-à-dire,

P(rejeter au moins l'une des hypothèses  $H_1, \ldots, H_k | H_0 \ge \alpha$ 

On peut démontrer ceci à partir d'un théorème plus général dû à Hommel [Hommel, G. (1986) Multiple test procedures for arbitrary dependence structures. *Metrika* **33**, 321-36].

*Théorème de Hommel Soit <i>k* hypothèses  $H_1, \ldots, H_k$  et soit  $H_I = \bigcap_{i \in I} H_i$ où I est un membre de l'ensemble  $\mathcal P$ des  $M = 2<sup>k</sup>$ -1 sous-ensembles non vides de  $A = \{1, ..., k\}$ . (Dans cette notation  $H_I = H_o$  lorsque  $I = A$ .) Supposons que pour tout  $I \in \mathcal{P}$  il existe un test  $T_I$  basé sur une région critique R<sub>I</sub> telle que  $P(R_I | H_I) \le$ . Ces tests ne sont pas simultanés. Mais des tests simultanés peuvent être créés à partir de ceux-là par la procédure suivante : On rejettera H**<sup>I</sup>** si le test T**<sup>I</sup>** le rejette et si les tests T**<sup>J</sup>** rejettent H**<sup>J</sup>** pour tout **J**  $\supseteq$  **I**.

*Démonstration* La région critique pour H<sub>I</sub> du test proposé est S<sub>I</sub> =  $\bigcap_{J\supset I} R_J$ . Mais l'un des R**<sup>J</sup>** est toujours

R<sub>A</sub>. Donc S<sub>I</sub> ⊆ R<sub>A</sub> pour tout **I**, et par conséquent la probabilité de rejeter au moins l'une des  
hypothèses H<sub>I</sub> est 
$$
P\left(\bigcup_{I \in P} S_I | H_o\right) \le P(R_A | H_o) \le \alpha
$$
.

Le test de Holm est une application de ce théorème. Soit T<sub>I</sub> le test de Bonferroni de l'hypothèse H<sub>I</sub>:

 $T_I$ :  $P(R_I | H_I) \le \alpha/|I|$ ,  $|I|$  = nombre d'éléments de **I**.

T**<sup>I</sup>** est équivalent à

rejeter H<sub>I</sub> si 
$$
p(\ell) \le \alpha / |I|
$$
, où  $\ell = \min(I)$ 

La procédure de Holm est basée sur le fait qu'il existe un test (Bonferroni) de niveau global α de l'hypothèse H**<sup>I</sup>** pour tout **I** : On rejette H(*i*) si et seulement si H**<sup>J</sup>** est rejetée pour tout **J** qui contient *i*. Pour tout **J** dont *i* est la plus petite valeur, il faut que  $p_{(i)} \leq \alpha/|\mathbf{J}|$ .  $\alpha/|\mathbf{J}|$  atteint sa plus petite valeur lorsque  $|\mathbf{J}| = k-i+1$ , et donc il est nécessaire que

$$
p_{(i)} \le \alpha/(k-i+1) \Leftrightarrow (k-i+1)p_{(i)} \le \alpha
$$

Mais il faut aussi que pour tout  $j < i$ ,  $p_{(j)} \le \alpha/|J|$  pour tout **J** contenant *i* et dont la plus petite valeur est *j*. La plus petite valeur de  $\alpha/|\mathbf{J}|$  est  $\alpha/(k-j+1)$ . Il faut donc que

$$
p_{(j)} \le \alpha/(k-j+1)
$$
 pour tout  $j < i$ ,  $\Leftrightarrow (k-j+1)p_{(j)} \le \alpha$  pour tout  $j < i$ 

Résumons donc :

On rejette H(*i*) si et seulement si  $(k-j-1)p_{(j)} \le \alpha$  pour tout  $j \le i \Leftrightarrow \max\{(k-j+1)p_{(j)} \mid j \le i\} \le \alpha$ 

*Procédure* On calcule

$$
kp_{(1)}
$$
;  $(k-1)p_{(2)}$ ; ...;  $2p_{(k-1)}$ ;  $p_{(k)}$ 

et puis

$$
w_1 = kp_{(1)}; w_2 = \max\{kp_{(1)}; (k-1)p_{(2)}\} \le \alpha; \dots; w_i = \max\{kp_{(1)}; \dots; (k-i+1)p_{(i)}\} ; w_k = \max\{kp_{(1)}; \dots; p_{(k)}\}
$$

On rejette toutes les hypothèses H<sub>(1)</sub>, ..., H<sub>(i)</sub> pour lesquelles

$$
w_1 \leq \alpha \ ; \ w_2 \leq \alpha; \ \ldots \ ; \ w_i \leq \alpha
$$

La commande  $R \overline{p \cdot a}$ djust effectue ces calculs.

*Exemple* Considérons les 8 *p*-valeurs suivantes :

0,0103 ; 0,0306 ; 0,0626 ; 0,0774 ; 0,0848 ; 0,1553 ; 0,2374 ; 0,2916

Les valeurs  $8p_{(1)}$ ;  $7p_{(2)}$ ; ...;  $2p_{(7)}$ ;  $p_{(8)}$  sont

$$
0,0824; 0,2142; 0,3756; 0,3870; 0,3392; 0,4659; 0,4748; 0,2916
$$

Nous devons évaluer les quantités suivantes :

$$
L_1 = kp_{(1)}; \ L_2 = \max\{8p_{(1)}; 7p_{(2)}\}; \qquad L_3 = \max\{8p_{(1)}; 7p_{(2)}; 6p_{(3)}\}; \qquad L_4 = \max\{8p_{(1)}; 7p_{(2)}; 6p_{(3)}; 5p_{(4)}\};
$$
\n
$$
L_5 = \max\{8p_{(1)}; 7p_{(2)}; 6p_{(3)}; 5p_{(4)}; 4p_{(5)}\}; \qquad L_6 = \max\{8p_{(1)}; 7p_{(2)}; 6p_{(3)}; 5p_{(4)}; 4p_{(5)}; 3p_{(6)}\};
$$
\n
$$
L_7 = \max\{8p_{(1)}; 7p_{(2)}; 6p_{(3)}; 5p_{(4)}; 4p_{(5)}; 3p_{(5)}; 2p_{(7)}\}; \ L_8 = \max\{8p_{(1)}; 7p_{(2)}; 6p_{(3)}; 5p_{(4)}; 4p_{(5)}; 3p_{(6)}; 2p_{(7)}; p_{(8)}\}.
$$

On rejette  $H_{(i)}$  si  $L_1 \leq \alpha$ , ..., et  $L_i \leq \alpha$ . Voici les calculs :

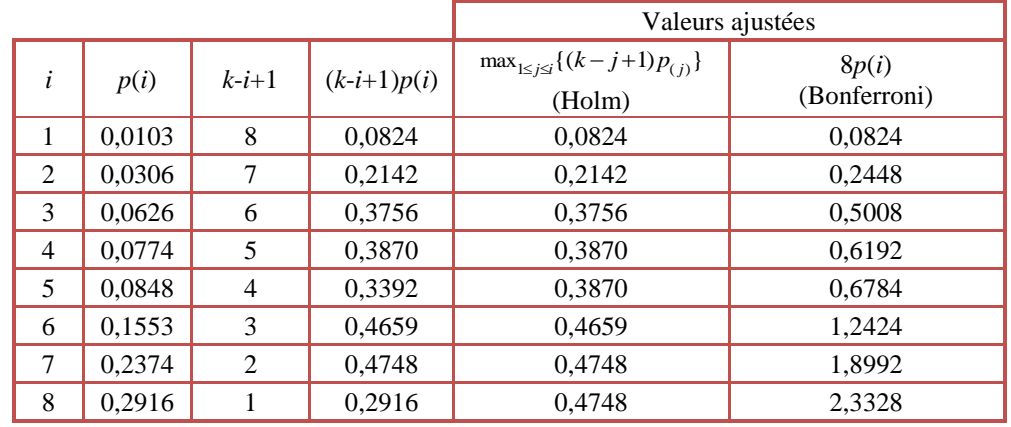

Voici la commande R et les résultats

**> p.adjust(p,"holm")**

[1] 0,0824 0,2142 0,3756 0,3870 0,3870 0,4659 0,4748 0,4748

Avec  $\alpha = 0.05$  on ne rejette aucune hypothèse. Avec  $\alpha = 0.10$ , on rejette seulement H<sub>(1)</sub>. Dans le cas présent, la méthode de Bonferroni aurait donné les mêmes résultats. Mais nous pouvons aisément imaginer des valeurs de *p* qui montrent que la méthode de Holm est plus puissante. En voici une série :

0,0043 0,0069 0,0081 0,0099 0,0126 0,0199 0,0245 0,0488

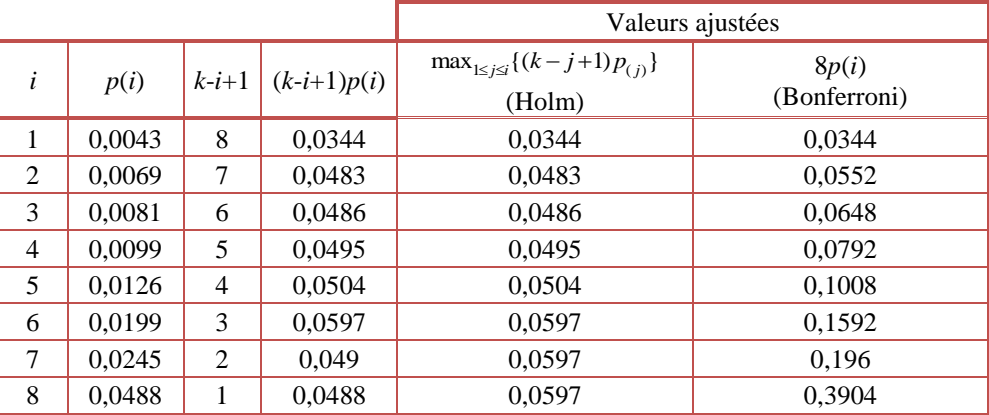

Avec  $\alpha$  = 0,05, la procédure de Holm rejette les 4 premières hypothèses, alors que celle de Bonferroni ne rejette que la première.

*Procédure de Simes* [R. J. Simes, An improved Bonferroni procedure for multiple tests of significance, *Biometrika* (1986), **73**,3, *pp*.751-4]

### 7 MAT7381 Chapitre 10 - Comparaisons multiples

Simes a proposé la procédure suivante: Si pour l'un des entiers *j* de 1 à *k* est le plus grand entier pour lequel  $p_{(i)}$  $\leq j\alpha/k$ , on rejette H<sub>o</sub> = H<sub>(1)</sub> $\wedge$ H<sub>(2)</sub> $\wedge \ldots \wedge$ H<sub>(k)</sub>. Il a démontré, sous l'hypothèse que les  $p_{(i)}$  sont indépendants, que le niveau global est  $\alpha$ , c'est-à-dire que P(rejeter au moins l'une des hypothèses H<sub>1</sub>; ...; H<sub>k</sub>| H<sub>o</sub>)  $\leq \alpha$ . Il n'a pas démontré la propriété plus forte établie pour la méthode de Holm, soit que P(rejeter H<sub>I</sub> | H<sub>I</sub>) ≤ α pour tout H<sub>I</sub>, **I**  $\subseteq$  **A** = {1,..., *k*}. Mais le théorème de Hommel permet de modifier la procédure de Simes de telle sorte que cette propriété soit vérifiée. Il s'agirait simplement de s'assurer que H**<sup>I</sup>** ne soit rejetée que si le test de Simes rejette toute hypothèse  $H_J$  pour laquelle  $J \supset I$ .

*Procédure de Hochberg* [Yosef Hochberg, A sharper Bonferroni procedure for multiple tests of significance, *Biometrika* (1988), **75**, 4, *pp*. 800-2]

La procédure de Simes n'est pas facile à appliquer. Hochberg en a tiré cependant une procédure permettant de tester simultanément des hypothèses individuelles. Il a montré que si, pour un certain *i*,  $(k-i+1)p_{(i)} \leq \alpha$ , alors la procédure de Simes rejette toute hypothèse  $H_{(i)}$  pour  $j \leq i$ . On en déduit la procédure suivante. On commence par la plus grande valeur,  $p_{(k)}$ . Si  $p_{(k)} \le \alpha$ , on rejette toutes les hypothèses  $H_{(1)},..., H_{(k)}$ ; si  $p_{(k)} > \alpha$ , on ne peut pas rejeter H<sub>(k)</sub> et on s'interroge alors sur H<sub>(k-1)</sub>. Si  $p_{(k-1)} \le \alpha/2$ , on rejette les hypothèses H<sub>(1)</sub>,..., H<sub>(k-1)</sub>; si  $p_{(k-1)} > \alpha/2$ , on ne peut pas rejeter H(*k*-1). Ainsi de suite. Voici donc la procédure :

On commence par calculer

$$
p(k)
$$
;  $2p(k-1)$ ; ...;  $kp(1)$ 

Ensuite on calcule

 $w_k = p_{(k)}$ ;  $w_{k-1} = \min(p_{(k)}$ ;  $2p_{(k-1)}$ ); … ;  $w_1 = \min(kp_{(1)}$ ;  $2p_{(k-1)}$ ; … ;  $kp_{(1)}$ )

*Exemple* Considérons les mêmes 8 *p*-valeurs du dernier exemple :

$$
0,0103 \quad 0,0306 \quad 0,0626 \quad 0,0774 \quad 0,0848 \quad 0,1553 \quad 0,2374 \quad 0,2916
$$

Voici le calcul des valeurs ajustées :

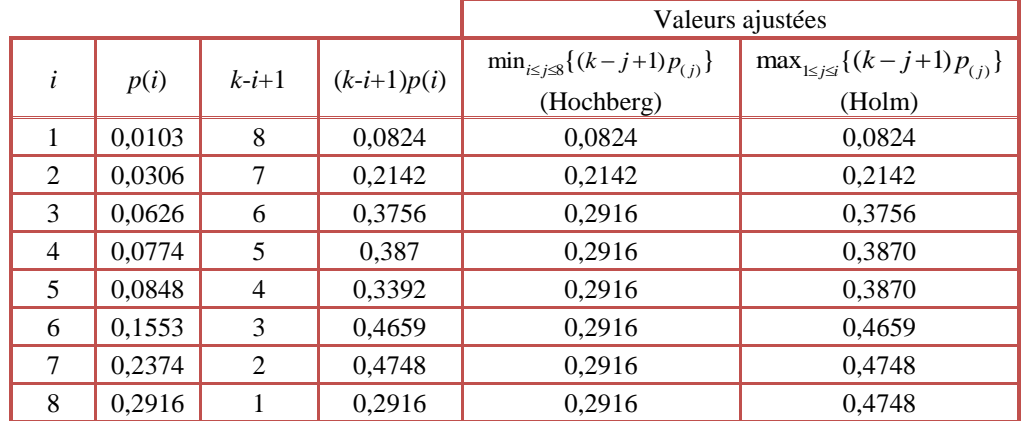

On constate que la procédure de Hochberg est plus puissante que celle de Simes, bien que sans effet dans ce cas-ci à cause des valeurs élevées des *p*(*i*) . La commande R est

```
> p<-c(.0103,.0306,.0626,.0774,.0848,.1553,.2374,.2916)
> p.adjust(p,"hochberg")
[1] 0.0824 0.2142 0.2916 0.2916 0.2916 0.2916 0.2916 0.2916
```
Avec  $\alpha = 0.05$  on ne rejette aucune hypothèse.

Voici les calculs avec la deuxième série considérée :

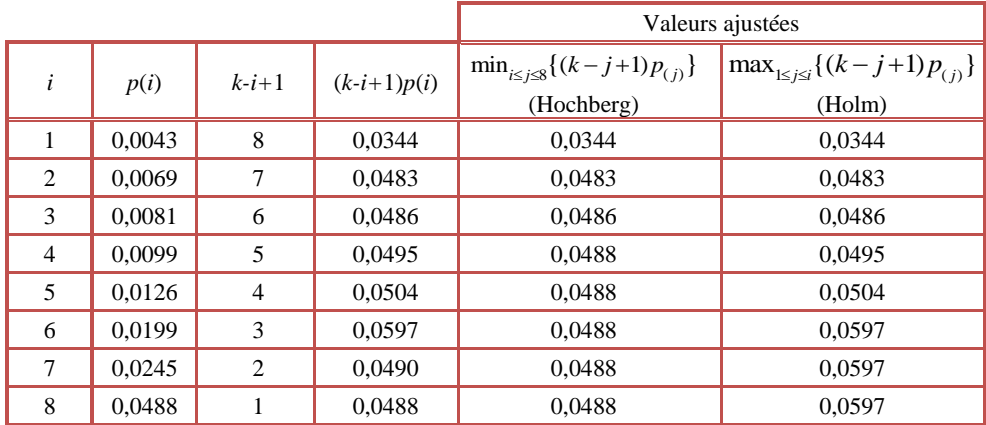

On constate que le test de Hochberg est plus puissant que le test de Holm. Au niveau  $\alpha = 0.05$ , toutes les hypothèses seraient rejetées avec Hochberg alors qu'avec Holm les hypothèses 5 à 8 ne pourraient l'être.

# **Méthode de Tukey dans une analyse de variance**

Une adaptation approximative de l'approche de Tukey existe pour des effectifs inégaux. Le logiciel R permet de déterminer des tests et des intervalles de confiance simultanés pour une classe choisie de contrastes. Voici des données sur la consommation d'essence de plusieurs types de voiture :

*Exemple Données sur plusieurs modèles de voitures*

| $>$ fuel.frame         |      |     |                      |                     |        |  |
|------------------------|------|-----|----------------------|---------------------|--------|--|
|                        |      |     | Weight Disp. Mileage | Fuel                | Type   |  |
| Eagle Summit 4         | 2560 | 97  |                      | 33 3.030303         | Small  |  |
| Ford Escort<br>4       | 2345 | 114 |                      | 33 3.030303         | Small  |  |
| Ford Festiva 4         | 1845 | 81  |                      | 37 2.702703         | Small  |  |
| Honda Civic 4          | 2260 | 91  |                      | 32 3.125000         | Small  |  |
| Mazda Protege 4        | 2440 | 113 |                      | 32 3.125000         | Small  |  |
| Mercury Tracer 4       | 2285 | 97  |                      | 26 3.846154         | Small  |  |
| Nissan Sentra 4        | 2275 | 97  |                      | 33 3.030303         | Small  |  |
| Pontiac LeMans 4       | 2350 | 98  |                      | 28 3.571429         | Small  |  |
| Subaru Loyale 4        | 2295 | 109 |                      | 25 4.000000         | Small  |  |
| Subaru Justy 3         | 1900 | 73  |                      | 34 2.941176         | Small  |  |
| Toyota Corolla 4       | 2390 | 97  |                      | 29 3.448276         | Small  |  |
| Toyota Tercel 4        | 2075 | 89  |                      | 35 2.857143         | Small  |  |
| Volkswagen Jetta 4     | 2330 | 109 |                      | 26 3.846154         | Small  |  |
| Chevrolet Camaro V8    | 3320 | 305 |                      | 20 5.000000         | Sporty |  |
| Dodge Daytona          | 2885 | 153 |                      | 27 3.703704         | Sporty |  |
| Ford Mustang V8        | 3310 | 302 |                      | 19 5.263158         | Sporty |  |
| Ford Probe             | 2695 | 133 |                      | 30 3.333333         | Sporty |  |
| Honda Civic CRX Si 4   | 2170 | 97  |                      | 33 3.030303         | Sporty |  |
| Honda Prelude Si 4WS 4 | 2710 | 125 |                      | 27 3.703704         | Sporty |  |
| Nissan 240SX 4         | 2775 | 146 |                      | 24 4.166667         | Sporty |  |
| Plymouth Laser         | 2840 | 107 |                      | 26 3.846154         | Sporty |  |
| Subaru XT 4            | 2485 | 109 |                      | 28 3.571429         | Sporty |  |
| Audi 80 4              | 2670 | 121 |                      | 27 3.703704 Compact |        |  |
| Buick Skylark 4        | 2640 | 151 |                      | 23 4.347826 Compact |        |  |
| Chevrolet Beretta 4    | 2655 | 133 |                      | 26 3.846154 Compact |        |  |
| Chrysler Le Baron V6   | 3065 | 181 |                      | 25 4.000000 Compact |        |  |
| Ford Tempo 4           | 2750 | 141 |                      | 24 4.166667 Compact |        |  |
| Honda Accord 4         | 2920 | 132 |                      | 26 3.846154 Compact |        |  |
| Mazda 626 4            | 2780 | 133 |                      | 24 4.166667 Compact |        |  |
| Mitsubishi Galant 4    | 2745 | 122 |                      | 25 4.000000 Compact |        |  |
| Mitsubishi Sigma V6    | 3110 | 181 |                      | 21 4.761905 Compact |        |  |
| Nissan Stanza 4        | 2920 | 146 |                      | 21 4.761905 Compact |        |  |
| Oldsmobile Calais 4    | 2645 | 151 |                      | 23 4.347826 Compact |        |  |
| Peugeot 405 4          | 2575 | 116 |                      | 24 4.166667 Compact |        |  |
| Subaru Legacy 4        | 2935 | 135 |                      | 23 4.347826 Compact |        |  |
| Toyota Camry 4         | 2920 | 122 |                      | 27 3.703704 Compact |        |  |
| Volvo 240 4            | 2985 | 141 |                      | 23 4.347826 Compact |        |  |
| Acura Legend V6        | 3265 | 163 |                      | 20 5.000000         | Medium |  |

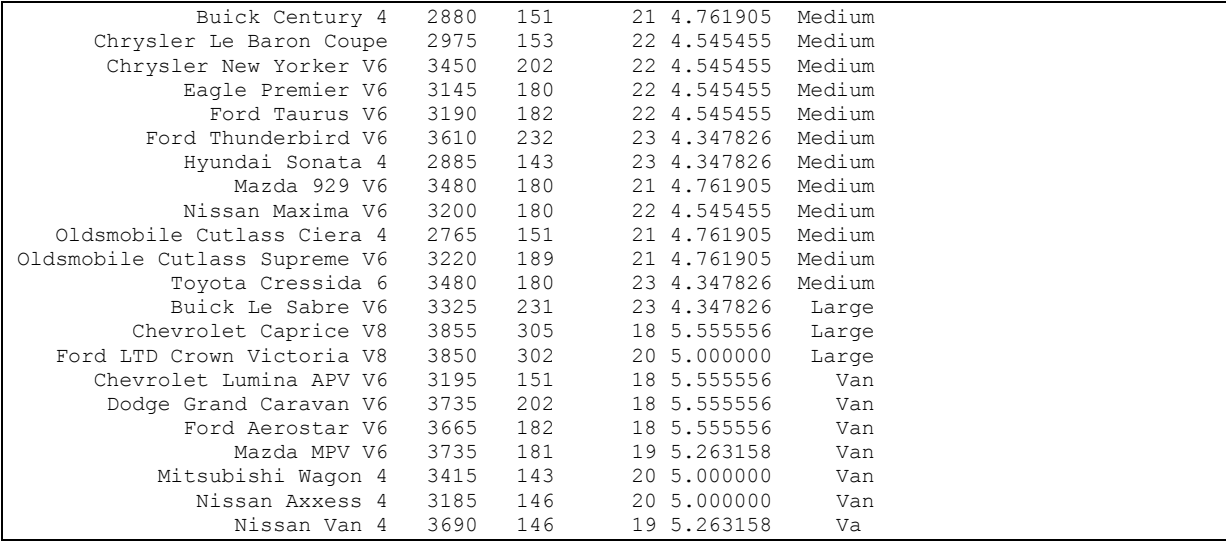

ANOVA simple liant la consommation (fuel) au type de voiture :

```
> a<-lm(fuel~type)
> summary(a)
            Estimate Std. Error t value Pr(>|t|) 
(Intercept) 4.1677 0.1090 38.248 < 2e-16 ***
typeLarge 0.8001 0.2669 2.998 0.00410 ** 
typeMedium  0.4338  0.1599<br>typeSmall  -0.8943  0.1599
typeSmall -0.8943 0.1599 -5.592 7.62e-07 ***
typeSporty -0.2100 0.1779 -1.180 0.24299 
typeVan 1.1456 0.1932 5.931 2.20e-07 ***
Residual standard error: 0.422 on 54 degrees of freedom
Multiple R-squared: 0.7159, Adjusted R-squared: 0.6896 
F-statistic: 27.22 on 5 and 54 DF, p-value: 1.220e-13
```
Intervalles de confiance pour les coefficients :

```
> confint(a)
      2.5 % 97.5 %
(Intercept) 3.9491955 4.3861153
typeLarge 0.2650234 1.3352538
typeMedium 0.1131465 0.7543694
typeSmall -1.2148865 -0.5736636
typeSporty -0.5667931 0.1466939
typeVan 0.7583401 1.5329160
```
Ces intervalles ne sont pas simultanés. Pour des tests d'hypothèses et des intervalles de confiance simultanés, il faut d'abord charger le package multcomp. Ensuite, on utilise la commande glht (**g**eneral **l**inear **h**ypothesis **t**est).

La sortie suivante présente des tests simultanés pour les coefficients. Étant donné la paramétrisation treatment, ces coefficients comparent toutes les catégories à la catégorie Compact.

```
> b<-glht(a)
> summary(b)
          Simultaneous Tests for General Linear Hypotheses
Fit: lm(formula = fuel ~ type)Linear Hypotheses:
                  Estimate Std. Error t value Pr(>|t|) 
(Intercept) = 0 4.1677 0.1090 38.248 < 0.001 ***
typeLarge == 0 0.8001 0.2669 2.998 0.0207 *
typeMedium == 0 0.4338 0.1599 2.712 0.0438 *<br>typeSmall == 0 -0.8943 0.1599 -5.592 <0.001 ***
typeSmall == 0 -0.8943 0.1599 -5.592
```
typeSporty == 0  $-0.2100$  0.1779 -1.180 0.7150<br>typeVan == 0 1.1456 0.1932 5.931 <0.001 \*\*\* typeVan == 0 1.1456 0.1932 5.931 <0.001 \*\*\* (Adjusted p values reported -- single-step method)

La commande TukeyHSD() permet d'effectuer toutes les comparaisons deux à deux des paramètres :

```
> TukeyHSD(aov(lm(fuel~type),ordered=T))
  Tukey multiple comparisons of means
    95% family-wise confidence level
Fit: aov(formula = lm(fuel ~ type), ordered = T)
$type
 diff lwr upr p adj
Large-Compact 0.8001386 0.01156890 1.5887083 0.0448425
Medium-Compact 0.4337579 -0.03870944 0.9062253 0.0892733
Small-Compact -0.8942751 -1.36674244 -0.4218077 0.0000110
Sporty-Compact -0.2100496 -0.73576275 0.3156635 0.8441531
Van-Compact 1.1456280 0.57490318 1.7163529 0.0000032
Medium-Large -0.3663807 -1.16499627 0.4322349 0.7528040
Small-Large -1.6944137 -2.49302927 -0.8957981 0.0000009
Sporty-Large -1.0101882 -1.84141367 -0.1789628 0.0088451
Van-Large 0.3454894 -0.51491065 1.2058895 0.8413999
Small-Medium -1.3280330 -1.81708317 -0.8389828 0.0000000
Sporty-Medium -0.6438075 -1.18447283 -0.1031422 0.0109200
Van-Medium 0.7118701 0.12734337 1.2963969 0.0086513
Sporty-Small 0.6842255 0.14356017 1.2248908 0.0056917
Van-Small 2.0399031 1.45537637 2.6244299 0.0000000
Van-Sporty 1.3556777 0.72733028 1.9840250 0.0000006
```
On peut également effectuer des comparaisons personnalisées:

```
> dif<-glht(lm(fuel~type),linfct=c("typeLarge-typeMedium=0","typeMedium-
typeSmall=0","typeSmall-typeSporty=0","typeSporty-typeVan=0"))
> summary(dif)
          Simultaneous Tests for General Linear Hypotheses
Fit: lm(formula = fuel ~ type)Linear Hypotheses:
                               Estimate Std. Error t value Pr(>|t|) 
typeLarge - typeMedium == 0 0.3664 0.2703 1.355 0.50604 
typeMedium - typeSmall == 0 1.3280 0.1655 8.023 < 0.001 ***<br>typeSmall - typeSporty == 0 -0.6842 0.1830 -3.739 0.00183 **
typeSmall - typeSports == 0.6842
typeSporty - typeVan == 0 -1.3557 0.2127 -6.374 < 0.001 ***
(Adjusted p values reported -- single-step method)
```
Ou encore, on peut donner une *matrice* de contrastes :

```
> M
     [,1] [,2] [,3] [,4] [,5] [,6]
\begin{array}{cccccccccccccc} [1,] & 0 & 1 & -1 & 0 & 0 & 0 \\ [2,] & 0 & 0 & 1 & -1 & 0 & 0 \\ \end{array}[2,] 0 0 1 -1 0 0[3,] 0 0 0 1 -1 0> summary(glht(lm(fuel~type),linfct=M))
          Simultaneous Tests for General Linear Hypotheses
Fit: lm(formula = fuel ~ type)Linear Hypotheses:
        Estimate Std. Error t value Pr(>|t|) 
1 == 0 0.3664 0.2703 1.355 0.42272
2 == 0 1.3280 0.1655 8.023 < 0.001 ***
3 == 0 -0.6842 0.1830 -3.739 0.00137**
(Adjusted p values reported -- single-step method)
```
On obtient le même résultat à l'aide d'intervalles de confiance simultanés. Le niveau des intervalles est de 95 % :

### **> confint(glht(lm(fuel~type),linfct=M))** Simultaneous Confidence Intervals Fit:  $lm(formula = fuel ~ type)$ Quantile =  $2.4446$ 95% family-wise confidence level Linear Hypotheses: Estimate lwr upr

 $1 == 0$  0.3664  $-0.2944$  1.0272 2 == 0 1.3280 0.9234 1.7327  $3 == 0 -0.6842 -1.1316 -0.2369$ 

On peut réduire le niveau de confiance afin d'obtenir des intervalles plus courts. Voici des intervalles à 80 % :

```
> confint(glht(lm(fuel~type),linfct=M,level=.8))
         Simultaneous Confidence Intervals
Fit: lm(formula = fuel ~ type)Quantile = 2.443595% family-wise confidence level
Linear Hypotheses:
       Estimate lwr upr 
1 == 0 0.3664 -0.2941 1.0269
2 == 0 1.3280 0.9236 1.7325
3 == 0 -0.6842 -1.1314 -0.2371
```
## *Exemple Plan en blocs*

Voici un plan en quatre blocs avec quatre traitements dans chaque bloc:

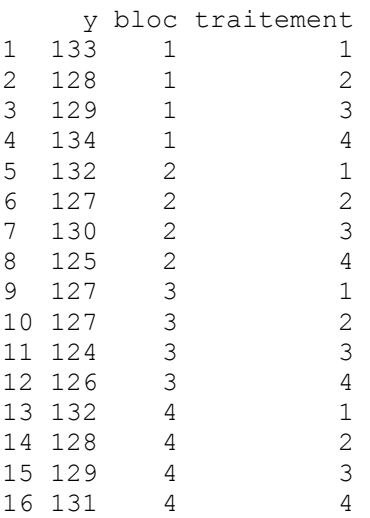

Voici les résultats d'une analyse de variance à deux facteurs avec une observation par cellule :

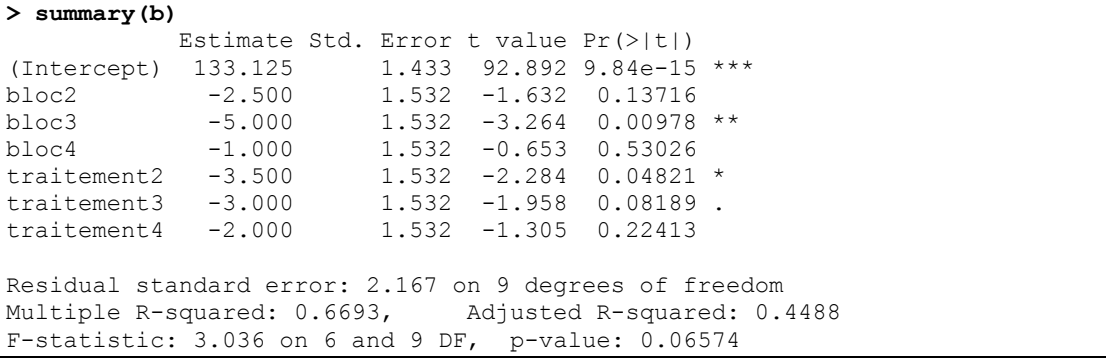

### *Tous les paramètres*

Considérons le vecteur des valeurs *p* pour tous les paramètres du modèle (à l'exception du premier):

 b2 b3 b4 t2 t3 t4 0.13716 0.00978 0.53026 0.04821 0.08189 0.22413

Les voici ordonnées:

 b3 t2 t3 b2 t4 b4 0.00978 0.04821 0.08189 0.13716 0.22413 0.53026

Le paramètre b3, comparant le bloc 3 au bloc 1, et t2, comparant le traitement 2 au traitement 1, sont significatifs selon ces valeurs *p* non ajustées. Lorsqu'on les ajuste, (selon Holm ou Hochberg, il se trouve que les résultats sont les mêmes), on obtient les valeurs ajustées suivantes:

 b3 t2 t3 b2 t4 b4 0.05870 0.24103 0.32755 0.41148 0.44826 0.53026

Et là, hélas, on ne trouve rien de significatif à 5 %.

Et voici l'ensemble des intervalles de confiance simultanés :

```
> TukeyHSD(aov(b))
   Tukey multiple comparisons of means
    95% family-wise confidence level
Fit: aov(formula = b)
$bloc
    diff lwr upr p adj
2-1 -2.5 -7.2827976 2.2827976 0.4094263
3-1 -5.0 -9.7827976 -0.2172024 0.0403975
4-1 -1.0 -5.7827976 3.7827976 0.9119780
3-2 -2.5 -7.2827976 2.2827976 0.4094263
4-2 1.5 -3.2827976 6.2827976 0.7644984
4-3 4.0 -0.7827976 8.7827976 0.1074855
$traitement
    diff lwr upr p adj
2-1 -3.5 -8.282798 1.282798 0.1728954
3-1 -3.0 -7.782798 1.782798 0.2714320
4-1 -2.0 -6.782798 2.782798 0.5821711
3-2 0.5 -4.282798 5.282798 0.9871995
4-2 1.5 -3.282798 6.282798 0.7644984
4-3 1.0 -3.782798 5.782798 0.9119780
```
Là l'approche de Tukey s'avère plus puissante dans la mesure où la différence entre le bloc 3 et le bloc 1 est maintenant significative. La différence entre le traitement 2 et le traitement 1 demeure non significative. Il faut souligner, cependant, que le nombre de contrastes est supérieur à ceux que nous avons considérés par la méthode de Hochberg et/ou Holm.

#### *Contrastes deux à deux*

La situation est encore moins reluisante lorsque le nombre de comparaisons augmente. Voici l'ensemble de valeurs *p* pour un nombre supérieur de comparaisons :

Voici le vecteur des valeurs *p* pour toutes les différences deux à deux (entre blocs et entre traitements) : b2 b3 b4 t2 t3 t4 b2-b3 b2-b4 b3-b4 t2-t3 t2-t4 t3-t4 0.1372 0.0098 0.5303 0.0482 0.0819 0.2241 0.1372 0.3531 0.0282 0.7516 0.3531 0.5303 Les voici ordonnées b3 b3-b4 t2 t3 b2-b3 b2 t4 t2-t4 b2-b4 t3-t4 b4 t2-t3 0.0098 0.0282 0.0482 0.0819 0.1372 0.1372 0.2241 0.3531 0.3531 0.5303 0.5303 0.7516 Les voici ajustées par la méthode de Holm b3 b3-b4 t2 t3 b2-b3 b2 t4 t2-t4 b2-b4 t3-t4 b4 t2-t3

0.1174 0.3105 0.4821 0.7370 1.0000 1.0000 1.0000 1.0000 1.0000 1.0000 1.0000 1.0000

Les voici ajustées par la méthode de Hommel<br>b3 b3-b4 t2 t3 b2-b3 b3 b3-b4 t2 t3 b2-b3 b2 t4 t2-t4 b2-b4 t3-t4 b4 t2-t3 0.1174 0.3105 0.4821 0.7370 0.7516 0.7516 0.7516 0.7516 0.7516 0.7516 0.7516 0.7516

### *Valeurs de p plus petites*

La faible puissance de ces deux dernières méthodes est moins frappante lorsque les valeurs *p* sont plus petites. Supposons que les valeurs de *y* avaient été les suivantes :

146 179 206 241 145 178 208 225 140 178 198 227 145 179 206 236

Les valeurs *p* ordonnées pour toutes les différences deux à deux (entre blocs et entre traitements) auraient été plus petites :<br> $t \frac{4}{3}$ 

t3 t2-t4 t2 t3-t4 t2-t3 b3 b3-b4 b2 b2-b3 b2-b4 b4 0.0000 0.0000 0.0000 0.0000 0.0000 0.0000 0.0253 0.0627 0.1739 0.2608 0.3801 0.5932

#### Les voici ajustées par la méthode de Holm

 t4 t3 t2-t4 t2 t3-t4 t2-t3 b3 b3-b4 b2 b2-b3 b2-b4 b4 0.0000 0.0000 0.0000 0.0000 0.0000 0.0000 0.1521 0.3137 0.6954 0.7825 0.7825 0.7825

#### Les voici ajustées par la méthode de Hommel

 t4 t3 t2-t4 t2 t3-t4 t2-t3 b3 b3-b4 b2 b2-b3 b2-b4 b4 0.0000 0.0000 0.0000 0.0000 0.0000 0.0000 0.1521 0.3137 0.5216 0.5702 0.5932 0.5932

Comparons ces résultats avec ceux obtenus par la méthode de Tukey :

```
> TukeyHSD(aov(aaa))
  Tukey multiple comparisons of means
    95% family-wise confidence level
Fit: aov(formula = aaa)
$bloc
     diff lwr upr p adj
2-1 -4.00 -12.455872 4.455872 0.4881408
3-1 -7.25 -15.705872 1.205872 0.0974930
4-1 -1.50 -9.955872 6.955872 0.9431804
3-2 -3.25 -11.705872 5.205872 0.6419809
4-2 2.50 -5.955872 10.955872 0.7936886
4-3 5.75 -2.705872 14.205872 0.2170323
$traitement
    diff lwr upr p adj
2-1 34.50 26.04413 42.95587 2.30e-06
3-1 60.50 52.04413 68.95587 0.00e+00
4-1 88.25 79.79413 96.70587 0.00e+00
3-2 26.00 17.54413 34.45587 2.43e-05
4-2 53.75 45.29413 62.20587 0.00e+00
4-3 27.75 19.29413 36.20587 1.42e-05
```